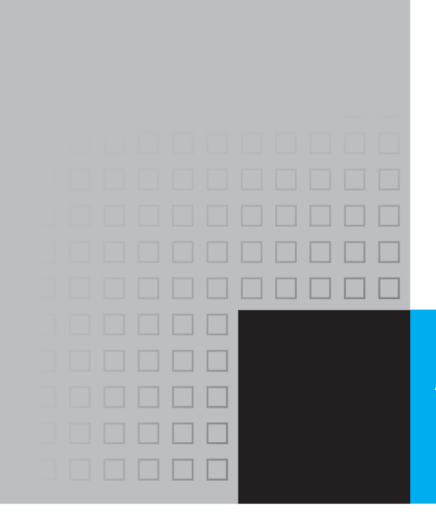

This appendix provides a reference for the C++ library functions discussed in the book. The following table gives an alphabetical list of functions. Tables of functions that are organized by their header files follow it.

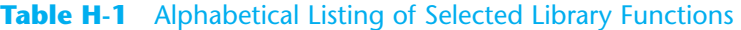

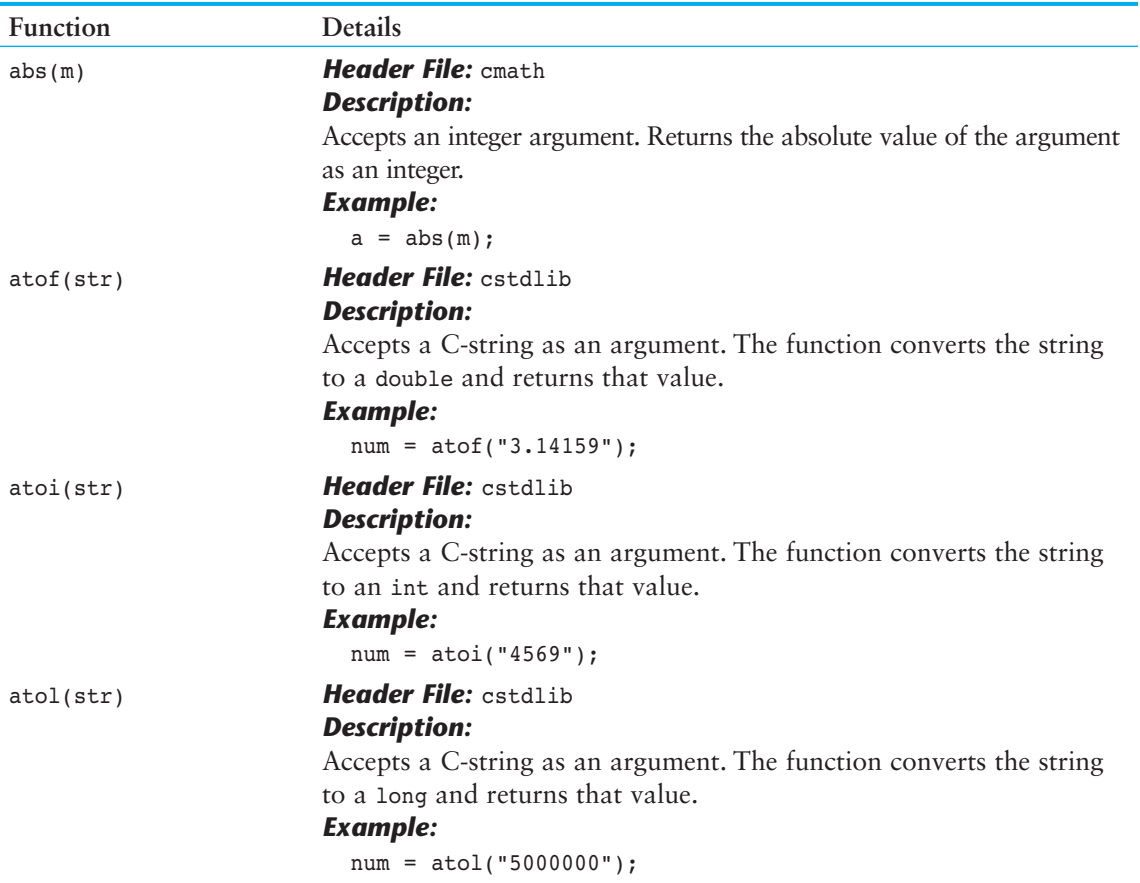

**1**

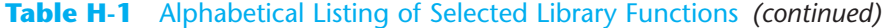

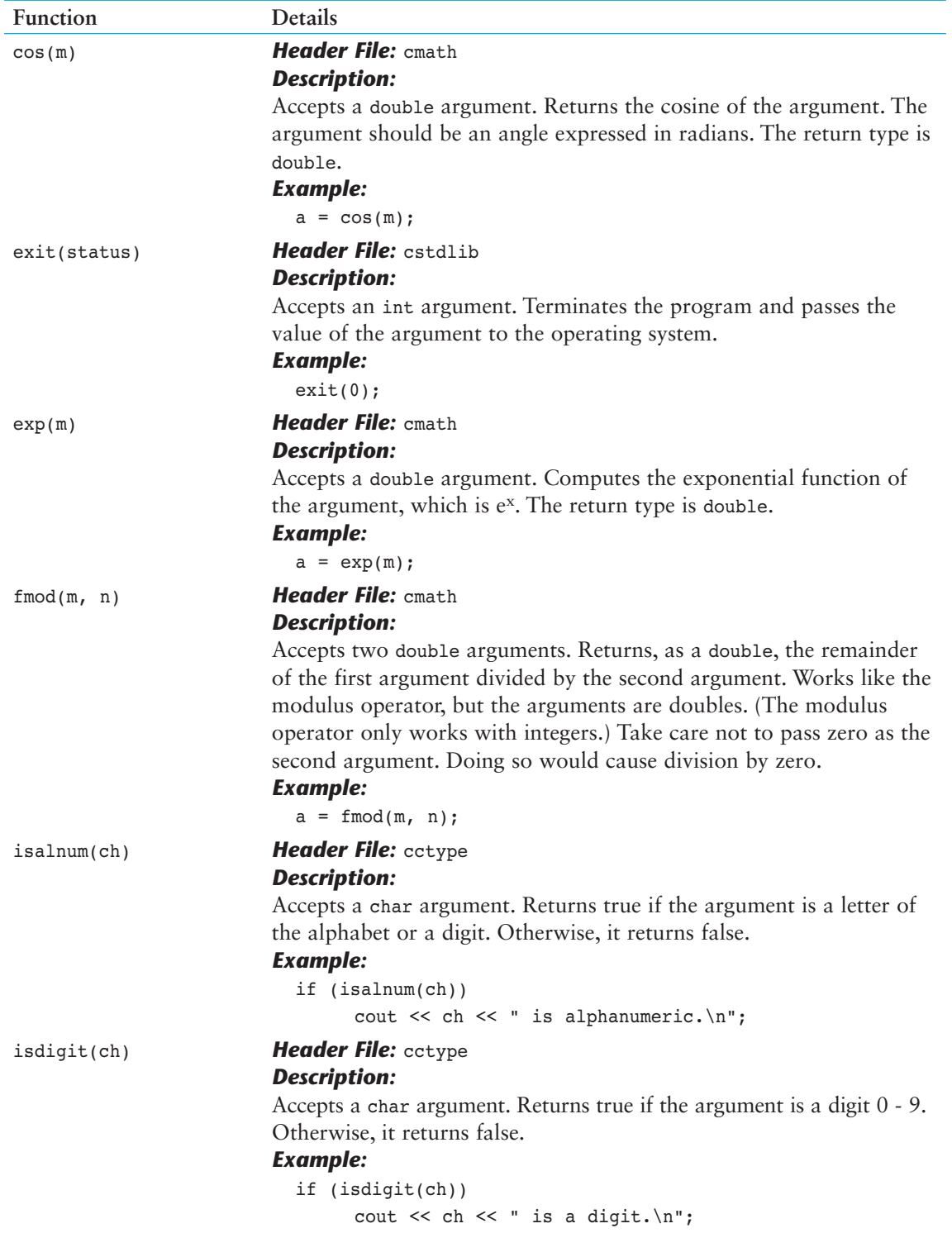

∉

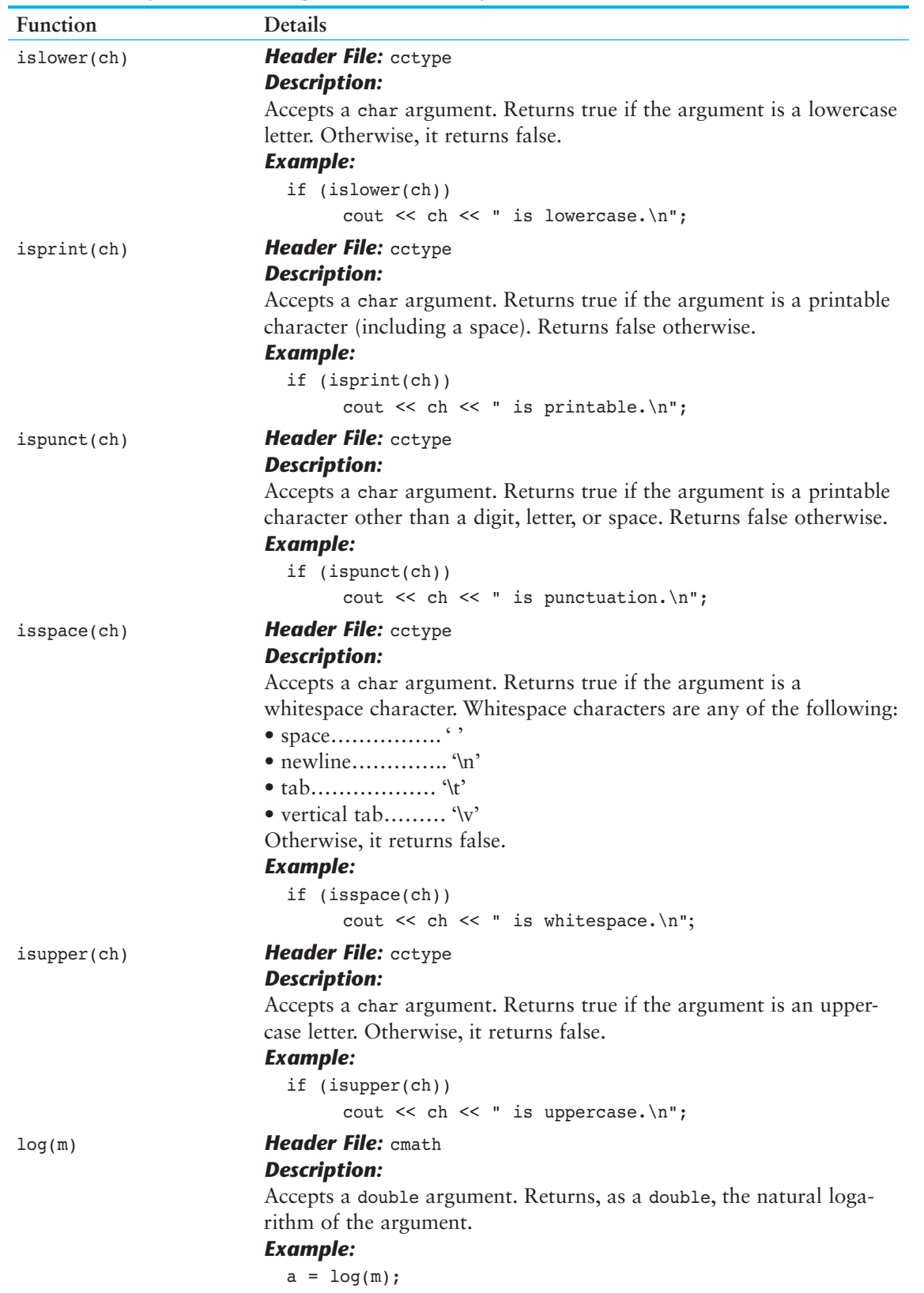

Æ

**Table H-1** Alphabetical Listing of Selected Library Functions *(continued)*

**Table H-1** Alphabetical Listing of Selected Library Functions *(continued)*

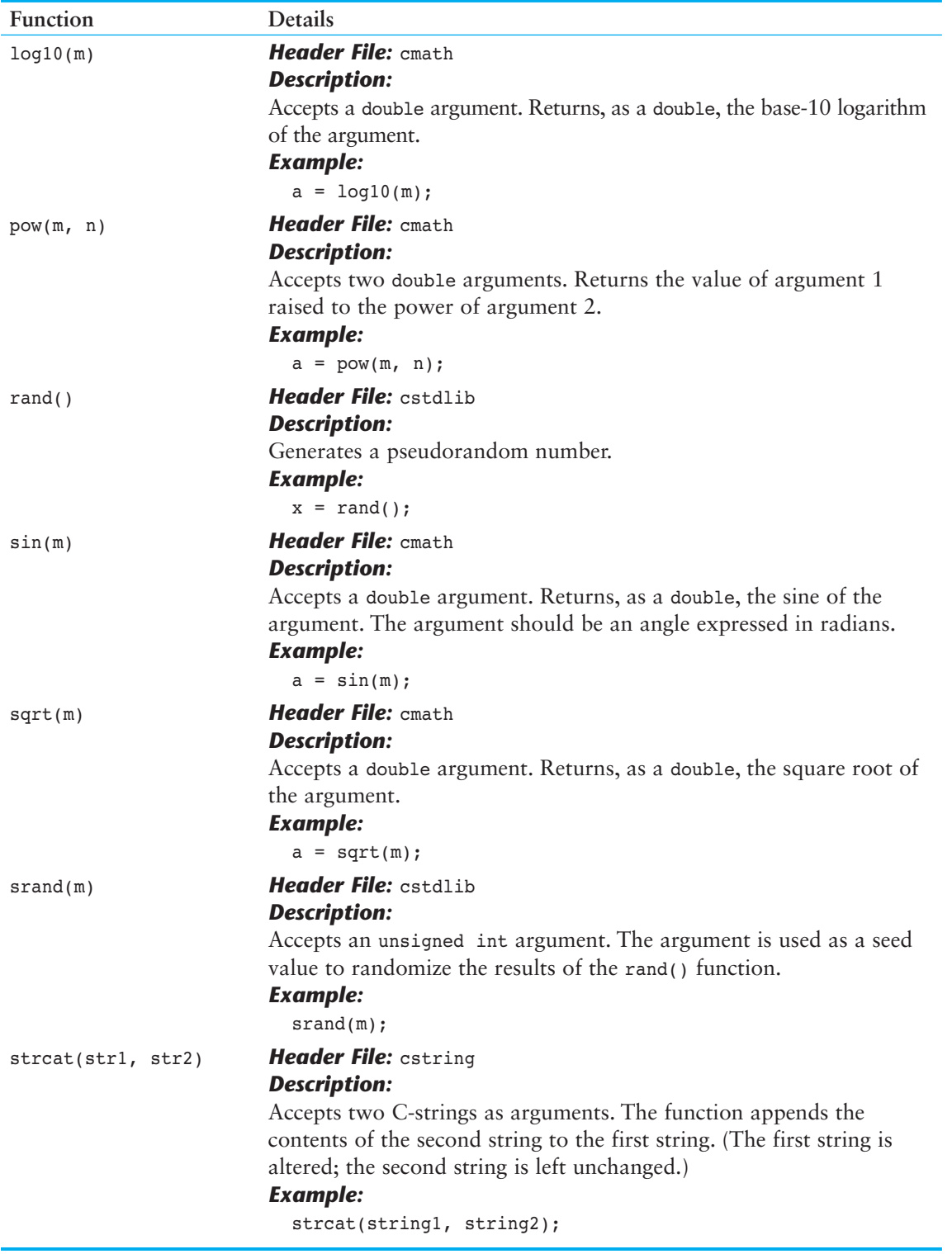

⊕

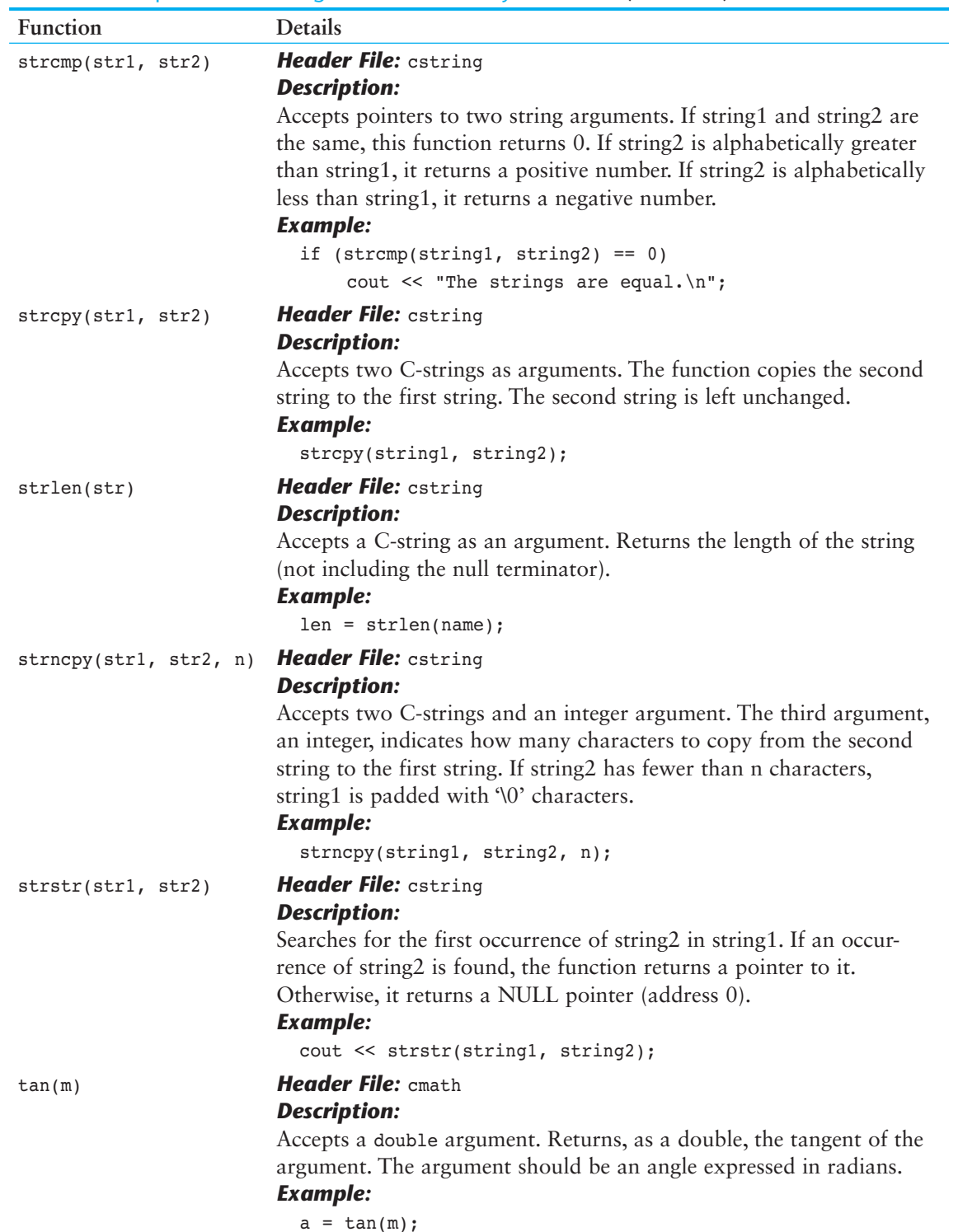

⊕

**Table H-1** Alphabetical Listing of Selected Library Functions *(continued)*

#### **Table H-1** Alphabetical Listing of Selected Library Functions *(continued)*

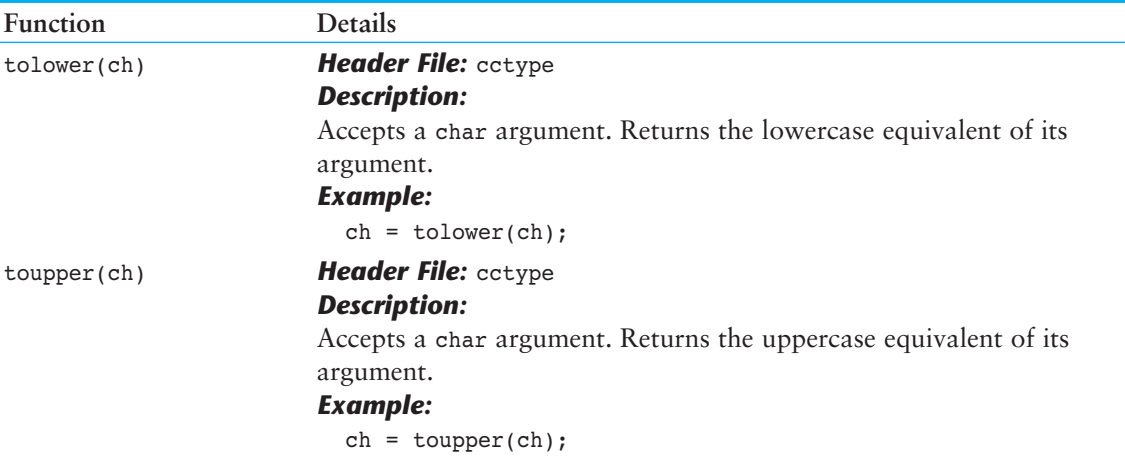

### **Table H-2** Selected cstdlib functions

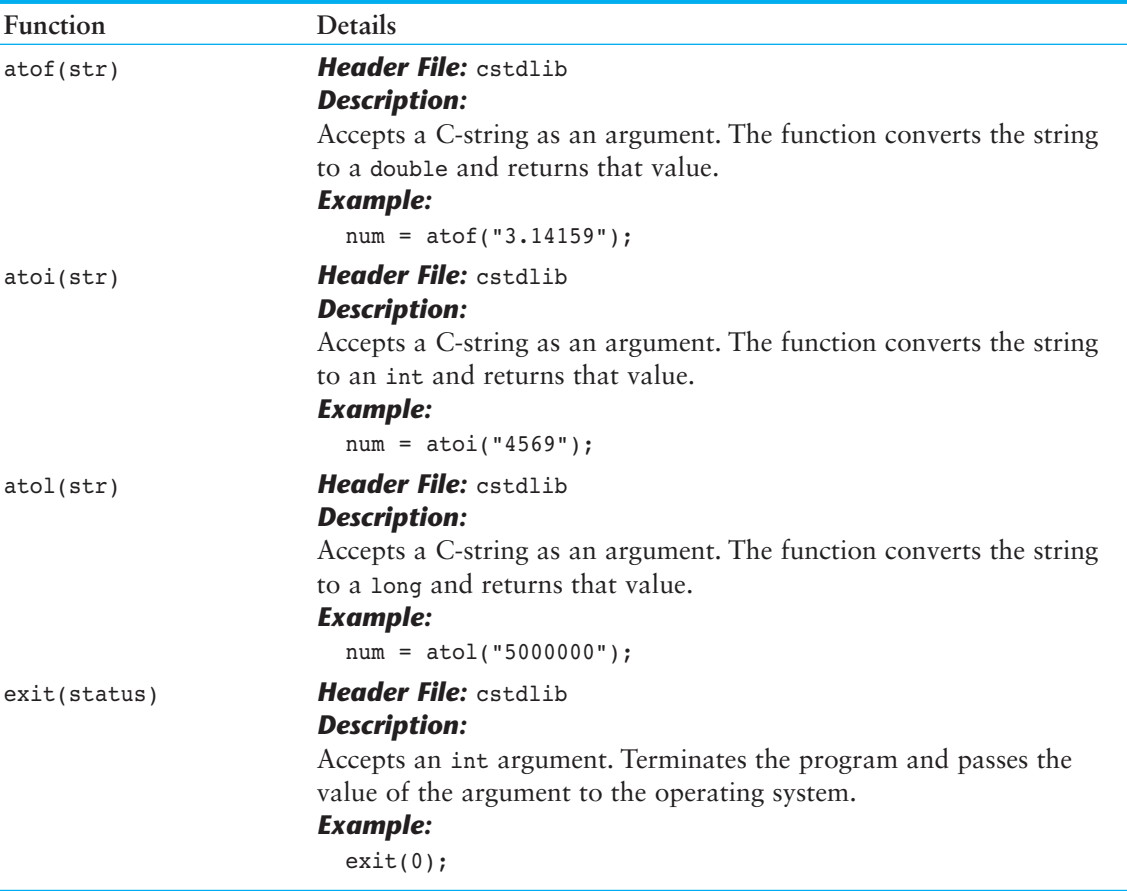

</u>

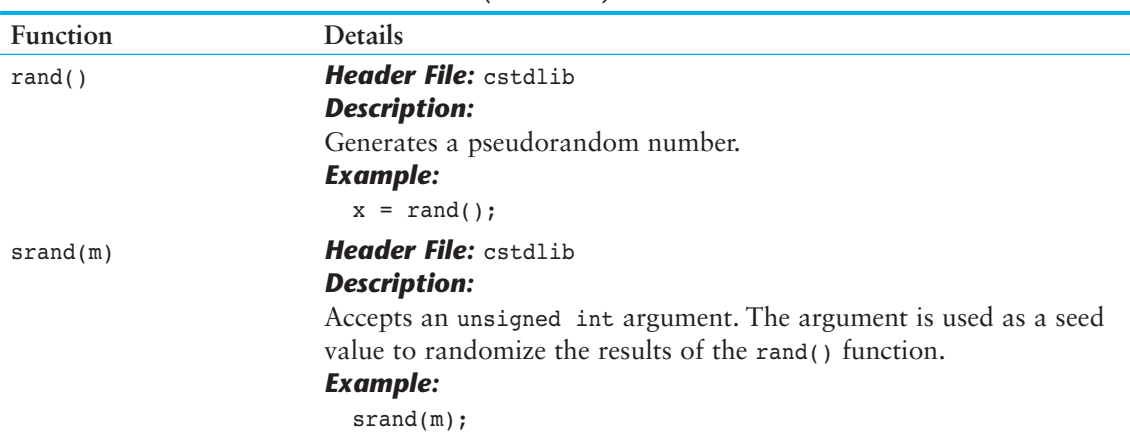

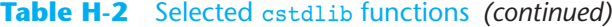

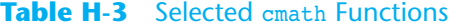

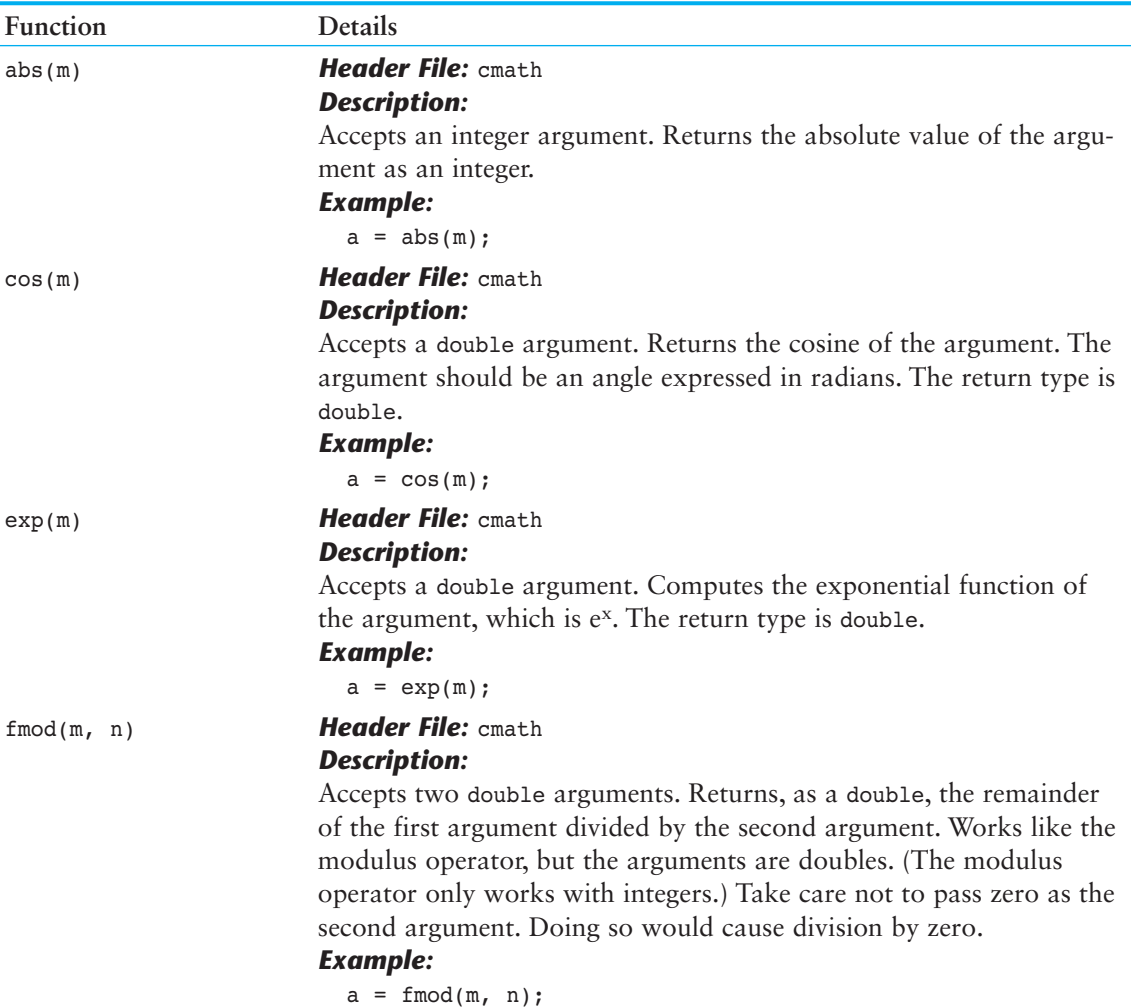

#### **Table H-3** Selected cmath Functions *(continued)*

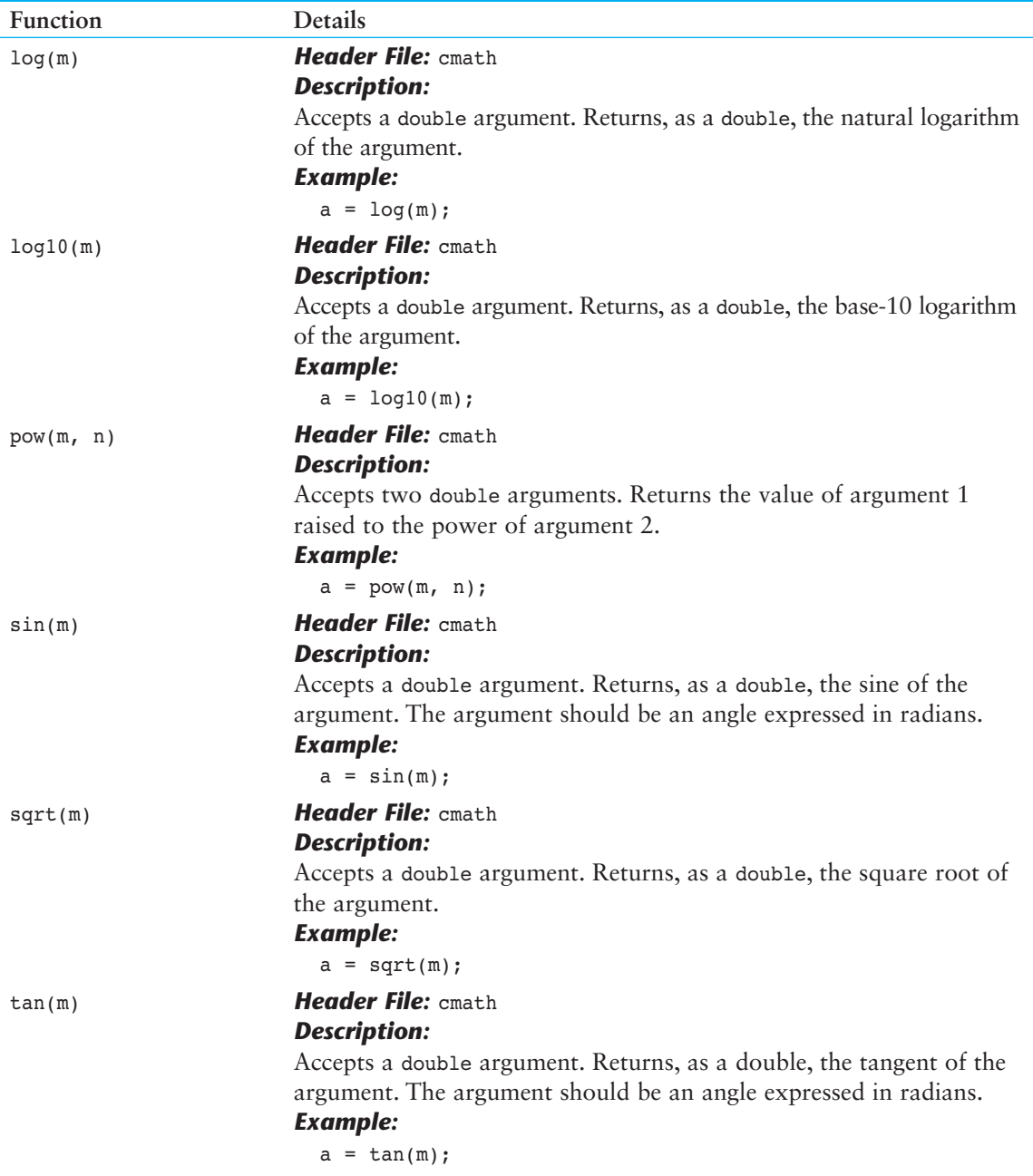

</u>

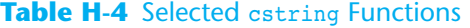

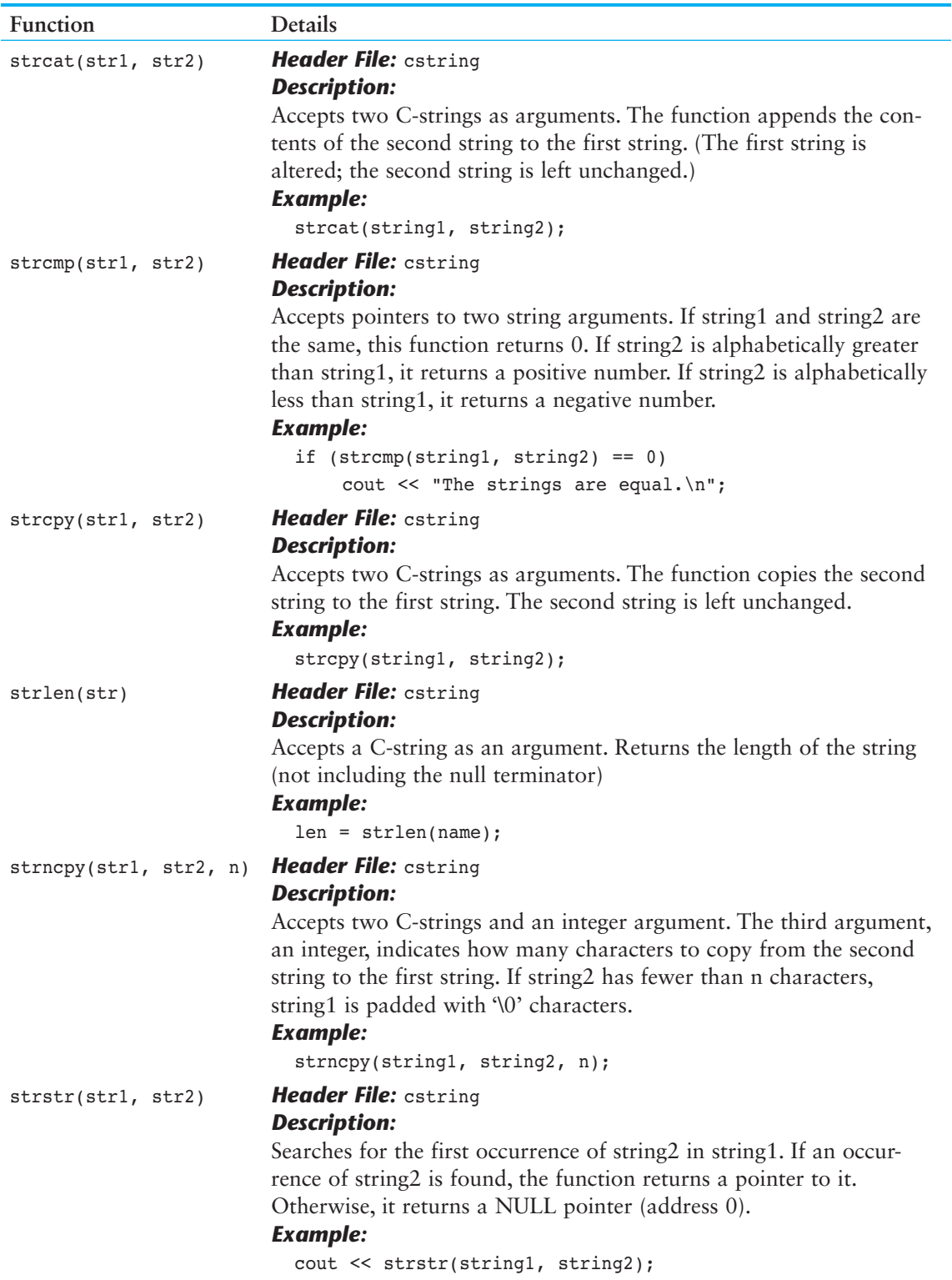

</u>

## **Table H-5** Selected cctype Functions

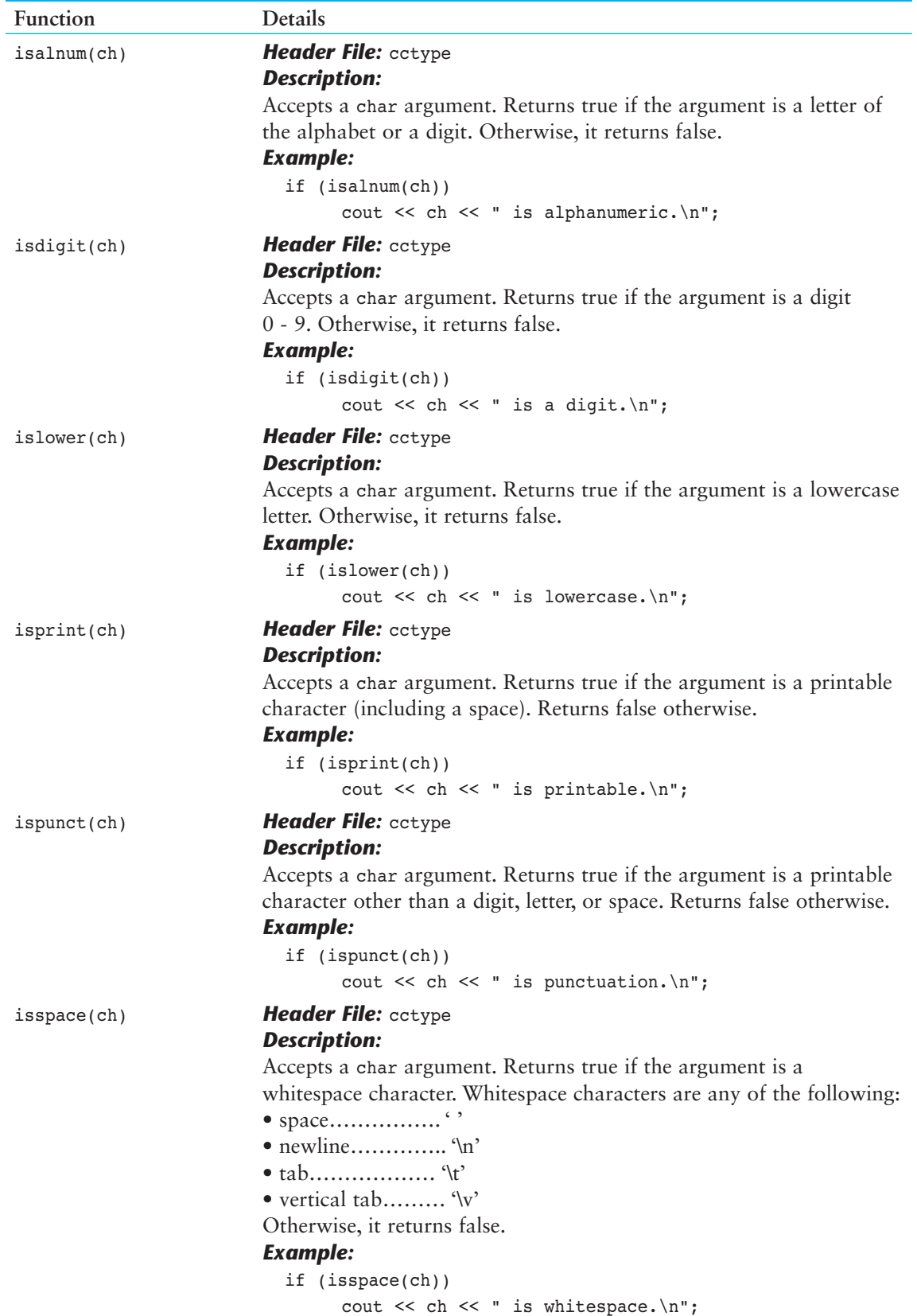

Æ

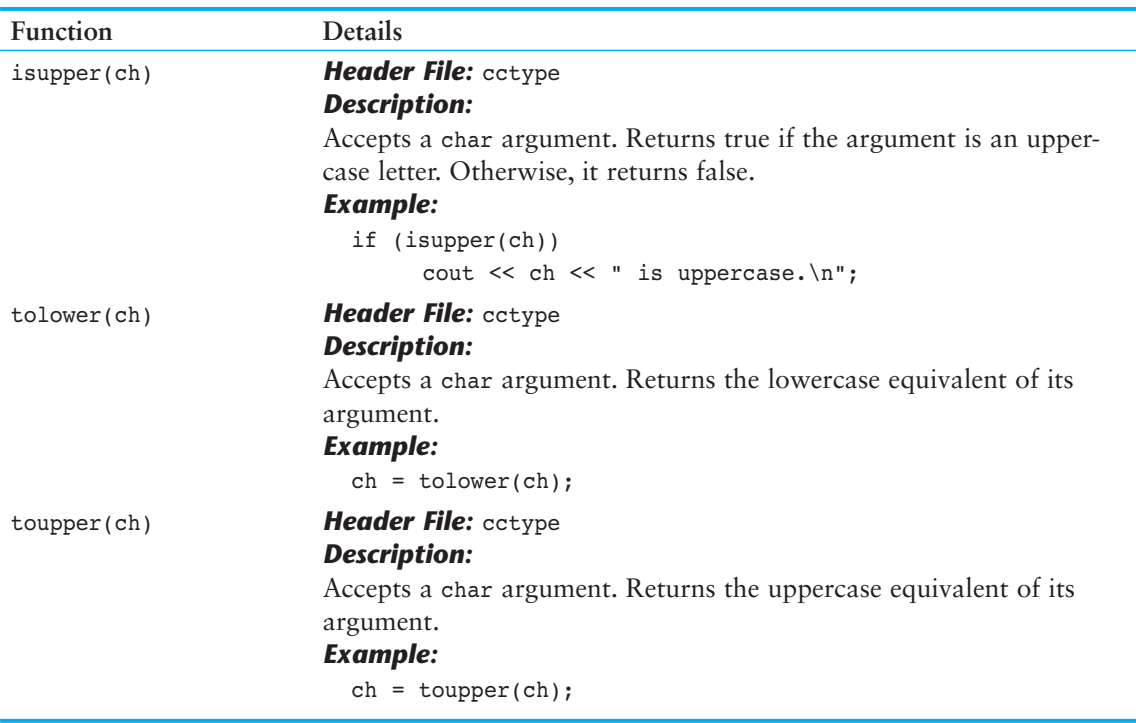

Æ

## **Table H-3** Selected cmath Functions *(continued)*